# NAG Library Routine Document

# G02APF

<span id="page-0-0"></span>Note: before using this routine, please read the Users' Note for your implementation to check the interpretation of bold italicised terms and other implementation-dependent details.

### 1 Purpose

G02APF computes a correlation matrix, by using a positive definite target matrix derived from weighting the approximate input matrix, with an optional bound on the minimum eigenvalue.

# 2 Specification

SUBROUTINE G02APF (G, LDG, [N, THETA, H](#page-1-0), [LDH](#page-1-0), [ERRTOL](#page-1-0), [EIGTOL, X, LDX](#page-1-0), [ALPHA](#page-1-0), [ITER, EIGMIN](#page-1-0), [NORM](#page-1-0), [IFAIL](#page-2-0)) & INTEGER LDG, N, LDH, LDX, ITER, IFAIL REAL (KIND=nag\_wp) G(LDG,N), THETA, H(LDH,N), ERRTOL, EIGTOL, X(LDX,N), ALPHA, EIGMIN, NORM &

# 3 Description

Starting from an approximate correlation matrix,  $G$ , G02APF finds a correlation matrix,  $X$ , which has the form

$$
X = \alpha T + (1 - \alpha)G,
$$

where  $\alpha \in [0,1]$  and  $T = H \circ G$  is a target matrix.  $C = A \circ B$  denotes the matrix C with elements  $C_{ij} = A_{ij} \times B_{ij}$ . H is a matrix of weights that defines the target matrix. The target matrix must be positive definite and thus have off-diagonal elements less than 1 in magnitude. A value of 1 in H essentially fixes an element in G so it is unchanged in X.

G02APF utilizes a shrinking method to find the minimum value of  $\alpha$  such that X is positive definite with unit diagonal and with a smallest eigenvalue of at least  $\theta \in [0, 1)$  times the smallest eigenvalue of the target matrix.

### 4 References

Higham N J, Strabić N and Šego V (2014) Restoring definiteness via shrinking, with an application to correlation matrices with a fixed block MIMS EPrint 2014.54 Manchester Institute for Mathematical Sciences, The University of Manchester, UK

### 5 Arguments

1:  $G(LDG, N) - REAL (KIND = nagwp)$  $G(LDG, N) - REAL (KIND = nagwp)$  $G(LDG, N) - REAL (KIND = nagwp)$  array Input/Output

On entry: G, the initial matrix.

On exit: a symmetric matrix  $\frac{1}{2}(G + G^{T})$  with the diagonal elements set to 1.0.

#### 2: LDG – INTEGER Input

On entry: the first dimension of the array G as declared in the (sub)program from which G02APF is called.

Constraint:  $LDG \geq N$  $LDG \geq N$ .

<span id="page-1-0"></span>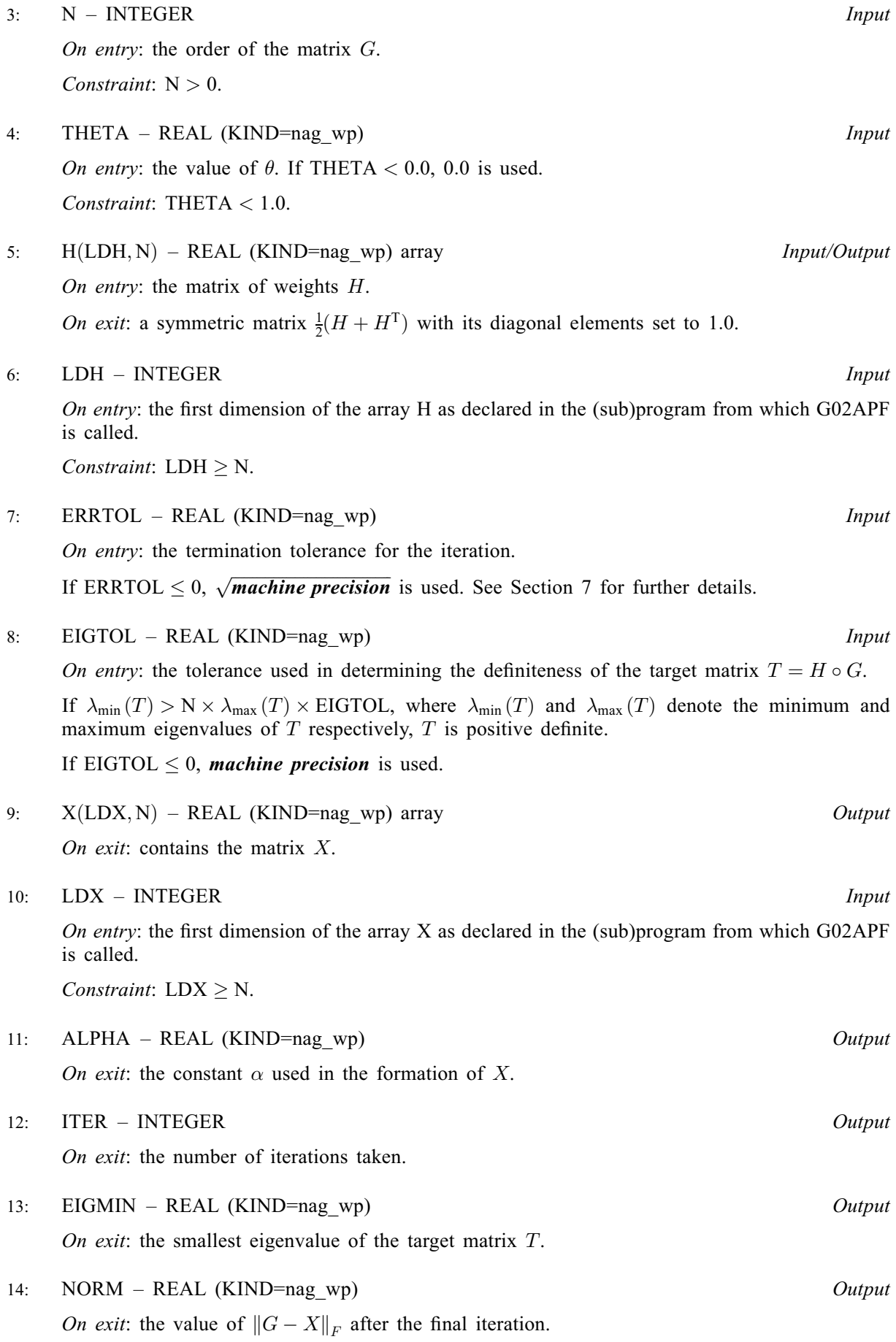

#### <span id="page-2-0"></span>15: IFAIL – INTEGER *Input/Output*

On entry: IFAIL must be set to  $0, -1$  or 1. If you are unfamiliar with this argument you should refer to Section 3.4 in How to Use the NAG Library and its Documentation for details.

For environments where it might be inappropriate to halt program execution when an error is detected, the value  $-1$  or 1 is recommended. If the output of error messages is undesirable, then the value 1 is recommended. Otherwise, if you are not familiar with this argument, the recommended value is 0. When the value  $-1$  or 1 is used it is essential to test the value of IFAIL on exit.

On exit: IFAIL  $= 0$  unless the routine detects an error or a warning has been flagged (see Section 6).

## 6 Error Indicators and Warnings

If on entry IFAIL = 0 or -1, explanatory error messages are output on the current error message unit (as defined by X04AAF).

Errors or warnings detected by the routine:

 $IFAIL = 1$ 

On entry,  $N = \langle value \rangle$ . Constraint:  $N > 0$ .

 $IFAIL = 2$ 

On entry,  $LDG = \langle value \rangle$  and  $N = \langle value \rangle$ . Constraint:  $LDG \geq N$  $LDG \geq N$ .

 $IFAIL = 3$ 

On entry, [THETA](#page-1-0) =  $\langle value \rangle$ . Constraint: [THETA](#page-1-0)  $< 1.0$ .

#### $IFAIL = 4$

On entry,  $LDH = \langle value \rangle$  and  $N = \langle value \rangle$ . Constraint:  $LDH > N$  $LDH > N$ .

#### $IFAIL = 5$

On entry,  $LDX = \langle value \rangle$  and  $N = \langle value \rangle$ . Constraint:  $LDX \geq N$  $LDX \geq N$ .

#### $IFAIL = 6$

The target matrix is not positive definite.

#### $IFAIL = 7$

Failure to solve intermediate eigenproblem. This should not occur. Please contact NAG.

# $IFAIL = -99$

An unexpected error has been triggered by this routine. Please contact NAG.

See Section 3.9 in How to Use the NAG Library and its Documentation for further information.

# $IFAIL = -399$

Your licence key may have expired or may not have been installed correctly.

See Section 3.8 in How to Use the NAG Library and its Documentation for further information.

<span id="page-3-0"></span> $IFAIL = -999$  $IFAIL = -999$ 

Dynamic memory allocation failed.

See Section 3.7 in How to Use the NAG Library and its Documentation for further information.

### 7 Accuracy

The algorithm uses a bisection method. It is terminated when the computed  $\alpha$  is within [ERRTOL](#page-1-0) of the minimum value.

Note: when  $\theta$  is zero X is still positive definite, in that it can be successfully factorized with a call to F07FDF (DPOTRF).

The number of iterations taken for the bisection will be:

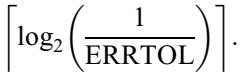

# 8 Parallelism and Performance

G02APF is threaded by NAG for parallel execution in multithreaded implementations of the NAG Library.

G02APF makes calls to BLAS and/or LAPACK routines, which may be threaded within the vendor library used by this implementation. Consult the documentation for the vendor library for further information.

Please consult the X06 Chapter Introduction for information on how to control and interrogate the OpenMP environment used within this routine. Please also consult the Users' Note for your implementation for any additional implementation-specific information.

### 9 Further Comments

Arrays are internally allocated by G02APF. The total size of these arrays does not exceed  $2 \times n^2 + 3 \times n$  real elements. All allocated memory is freed before return of G02APF.

#### 10 Example

This example finds the smallest  $\alpha$  such that  $\alpha(H \circ G) + (1 - \alpha)G$  is a correlation matrix. The 2 by 2 leading principal submatrix of the input is preserved, and the last 2 by 2 diagonal block is weighted to give some emphasis to the off diagonal elements.

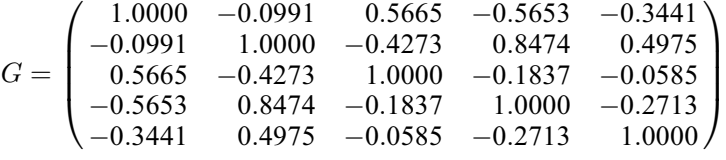

and

$$
H = \left(\begin{array}{cccccc} 1.0000 & 1.0000 & 0.0000 & 0.0000 & 0.0000 \\ 1.0000 & 1.0000 & 0.0000 & 0.0000 & 0.0000 \\ 0.0000 & 0.0000 & 1.0000 & 0.0000 & 0.0000 \\ 0.0000 & 0.0000 & 0.0000 & 1.0000 & 0.5000 \\ 0.0000 & 0.0000 & 0.0000 & 0.5000 & 1.0000 \end{array}\right).
$$

#### 10.1 Program Text

Program g02apfe

```
! G02APF Example Program Text
! Mark 26 Release. NAG Copyright 2016.
! .. Use Statements ..
    Use nag library, Only: dsyev, g02apf, nag wp, x04caf
! .. Implicit None Statement ..
    Implicit None
! .. Parameters ..
    Integer, Parameter :: nin = 5, nout = 6
! .. Local Scalars ..
     Real (Kind=nag_wp) :: alpha, eigmin, eigtol, errtol, norm, &
                                      theta
     Integer \therefore i, ifail, iter, ldg, ldh, ldx, &
                                      lwork, n
! .. Local Arrays ..
     Real (Kind=nag_wp), Allocatable :: eig(:), g(:,,:), h(:,:), work(:), &
                                      x (:, :)
! .. Executable Statements ..
     Write (nout,*) 'G02APF Example Program Results'
     Write (nout,*)
     Flush (nout)
! Skip heading in data file
     Read (nin,*)
! Read in the problem size and theta
     Read (nin,*) n, theta
     1dq = n1dh = nldx = nlwork = 66*nAllocate (g(ldg,n),h(ldh,n),x(ldx,n),eig(n),work(lwork))
! Read in the matrix G
    Read (nin.*)(q(i,1:n),i=1,n)! Read in the matrix H
     Read (nin, *)(h(i, 1:n), i=1, n)! Use the defaults for EIGTOL and ERRTOL
     eigtol = -1.E0_nag_wp
     errtol = -1.E0_nag_wp! Calculate nearest correlation matrix using target matrix
     ifail = 0Call q02apf(q,1dq,n,theta,h,1dh,ertol,eigtol,x,1dx,alpha,iter,eigmin, \&norm,ifail)
     ifail = 0! Display the symmetrised input matrix
     Call x04caf('General',' ',n,n,g,ldg,'Symmetrised Input Matrix G', ifail)
     Write (nout,*)
! Display results
     ifail = 0Call x04caf('General',' ',n,n,x,ldx,'Nearest Correlation Matrix X', &
      ifail)
     Write (nout,*)
     Write (nout,99999) 'Number of iterations taken:', iter
     Write (nout,*)
     Write (nout, 99998) 'ALPHA: ', alpha
     Write (nout,*)
     Write (nout, 99998) 'Norm value: ', norm
     Write (nout,*)
```

```
Write (nout, 99998) 'THETA: ', theta
     Write (nout,*)
     Write (nout,99998) 'Smallest eigenvalue of target:', eigmin
     ifail = 0! Compute the eigenvalues of X
     Call dsyev('N','U',n,x,ldx,eig,work,lwork,ifail)
     Write (nout,*)
     Flush (nout)
     Call x04caf('General',' ',1,n,eig,1,'Eigenvalues of X',ifail)
99999 Format (1X,A,I9)
99998 Format (1X,A,F11.4)
   End Program g02apfe
```
#### 10.2 Program Data

```
G02APF Example Program Data
                                      : : N, THETA
 1.0000 - 0.0991 0.5665 -0.5653 -0.3441
-0.0991 1.0000 -0.4273 0.8474 0.4975
 0.5665 -0.4273 1.0000 -0.1837 -0.0585
 -0.5653 0.8474 -0.1837 1.0000 -0.2713
 -0.3441 0.4975 -0.0585 -0.2713 1.0000 :: End of G
  1.0000 1.0000 0.0000 0.0000 0.0000
 1.0000 1.0000 0.0000 0.0000 0.0000
  0.0000 0.0000 1.0000 0.0000 0.0000
  0.0000 0.0000 0.0000 1.0000 0.5000
  0.0000 0.0000 0.0000 0.5000 1.0000 :: End of H
```
#### 10.3 Program Results

G02APF Example Program Results

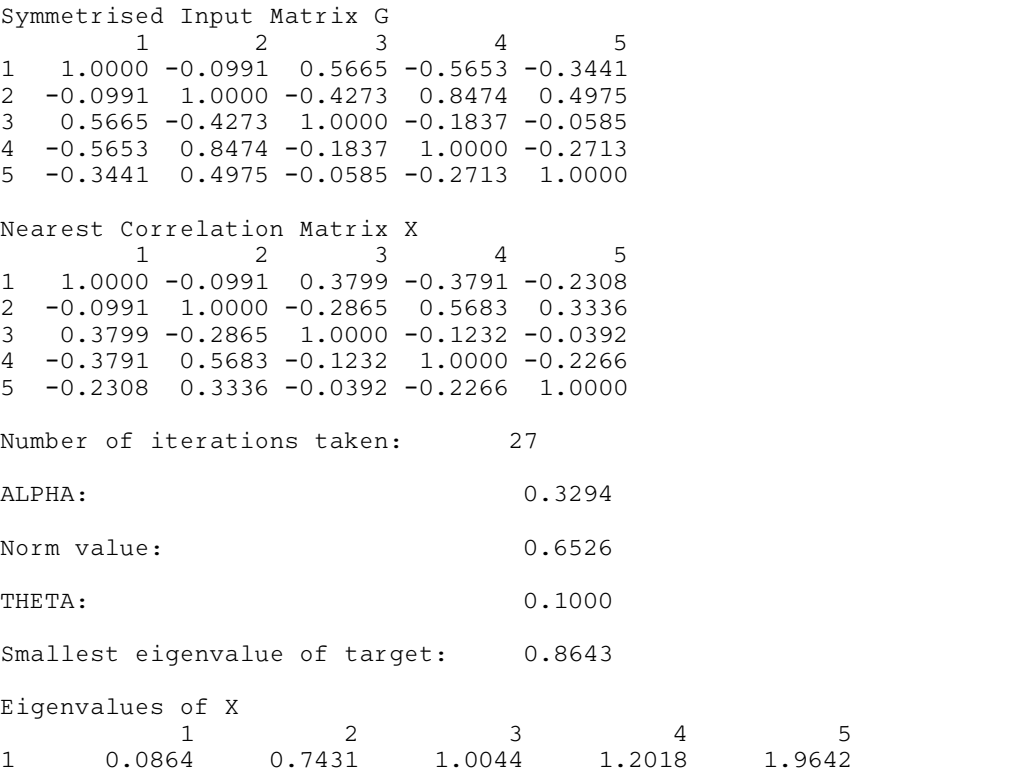